**Реестр одобренных вендоров, предоставляющих кассовое программное обеспечение/программное решение для электронной коммерции для работы по протоколу взаимодействия с Фронт-офисом Электронных Сертификатов\***

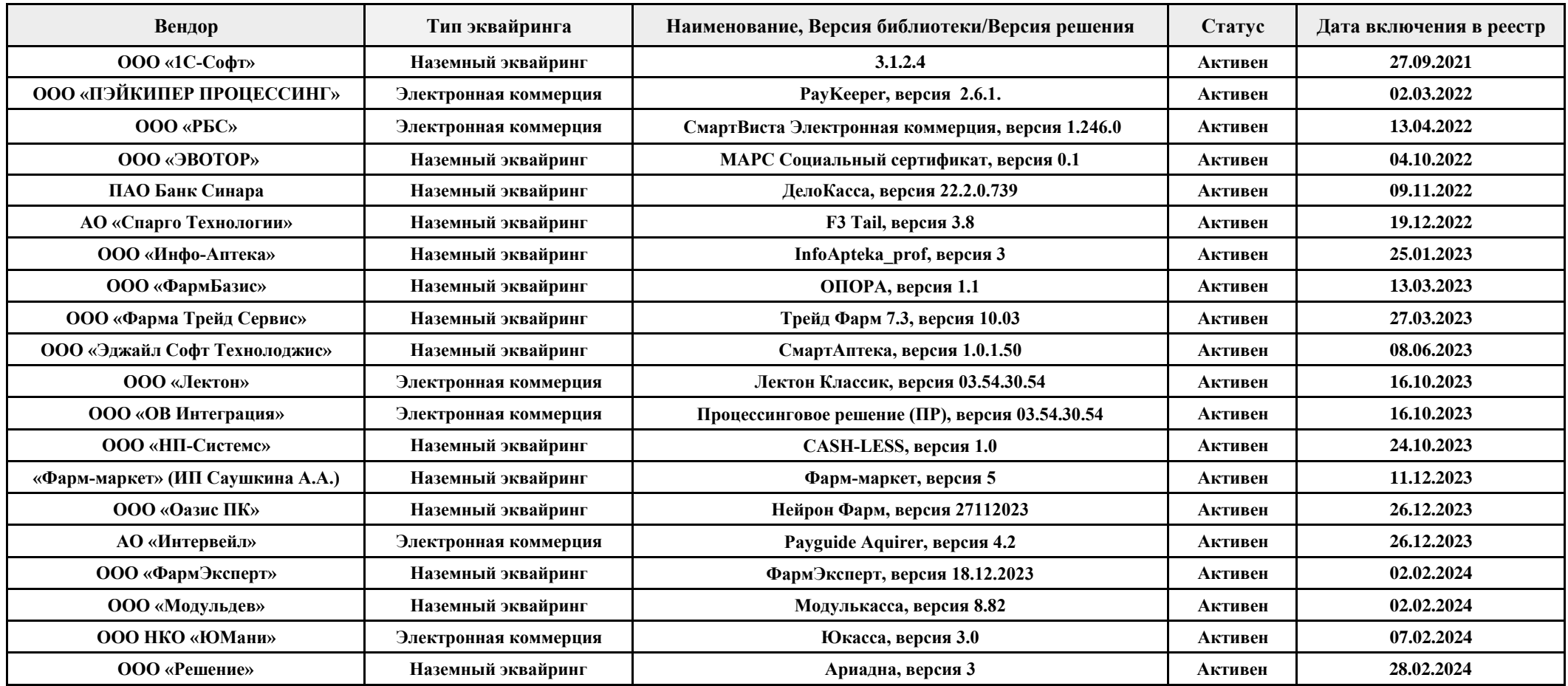

\*Вендорам кассового программного обеспечения для сертификации решения в АО «НСПК» необходимо обращаться по адресу ecert@nspk.ru